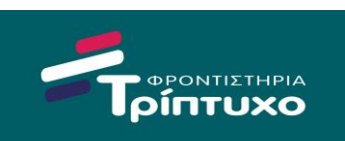

## [Αρχή Σελίδας 1]

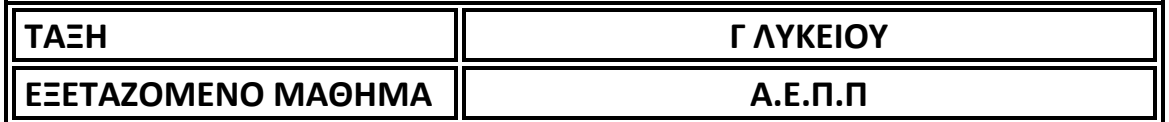

## **ΘΕΜΑ Α**

- **Α.1** 
	- 1. Οι δισδιάστατοι πίνακες μπορούν να θεωρηθούν ως μονοδιάστατοι πίνακες όπου σε κάθε θέση τους θεωρούνται άλλοι μονοδιάστατοι πίνακες
	- 2. Μια διαδικασία μπορεί να καλέσει το κύριο πρόγραμμα
	- 3. Μια αντικειμενοστραφής εφαρμογή μπορεί να σχεδιαστεί με μια απλή διαγραμματική αναπαράσταση χρησιμοποιώντας παραλληλόγραμμα για την αποτύπωση των αντικειμένων, των ιδιοτήτων και των μεθόδων τους και γραμμές σύνδεσης για την περιγραφή του είδους της μεταξύ τους συνεργασίας.
	- 4. Η δυνατότητα δημιουργίας ιεραρχιών αντικειμένων καλείται κληρονομικότητα (inheritance).
	- 5. Ένα σενάριο ελέγχου (test case) περιγράφει τα δεδομένα εισόδου ολόκληρου του προγράμματος ή τμήματος του προγράμματος (διαδικασία, συνάρτηση) και τα αναμενόμενα αποτελέσματα.

**Μονάδες 10**

#### **Α.2**

- 1. Τι ονομάζουμε κλάση;
- 2. Πού μπορεί να εμφανιστούν λογικά λάθη σε μια δομή επανάληψης;
- 3. Δώστε τον ορισμό της μεθόδου «Διαίρει και Βασίλευε»

**Μονάδες 12 (3X4)**

**Α.3** Δίνεται το τμήμα προγράμματος:

 $\Box \wedge \bigoplus$ ΓΙΑ Ι ΑΠΟ 1 ΜΕΧΡΙ 3 ΔΙΑΒΑΣΕ Α ΑΝ Α MOD 2 <> 0 ΤΟΤΕ  $\Pi \Lambda \leftarrow \Pi \Lambda + 1$ ΤΕΛΟΣ\_ΑΝ ΤΕΛΟΣ\_ΕΠΑΝΑΛΗΨΗΣ ΓΡΑΨΕ ΠΛ

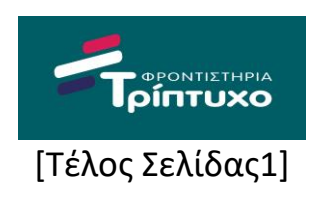

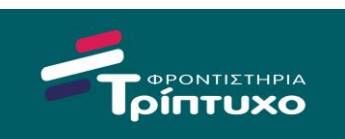

## [Αρχή Σελίδας 2]

Να συμπληρωθεί το κενό ώστε το παρακάτω τμήμα προγράμματος να επιτελεί την ίδια ακριβώς λειτουργία με το παραπάνω.

ΔΙΑΒΑΣΕ Α1,Α2,Α3 ΠΛ\_\_\_\_(1)\_\_\_\_ ΓΡΑΨΕ ΠΛ

### **Μονάδες 5**

**Α.4** Δίνονται οι παρακάτω αριθμοί: 10, 8, 11, 22, 16, 14, 30, 32. Να σχεδιαστεί ένα δέντρο δυαδικής αναζήτησης με ρίζα τον αριθμό 14.

#### **Μονάδες 4**

**Α.5** Ο παρακάτω πίνακας γειτνίασης αναφέρεται σε έναν γράφο με πέντε κόμβους αριθμημένους από το 1 έως το 5. Ο αριθμός που υπάρχει σε ένα στοιχείο του πίνακα δείχνει την απόσταση σε μονάδες μεταξύ των κόμβων που βρίσκονται στη γραμμή και τη στήλη του στοιχείου. Ο αριθμός μηδέν δείχνει ότι δεν υπάρχει σύνδεση μεταξύ κόμβων.

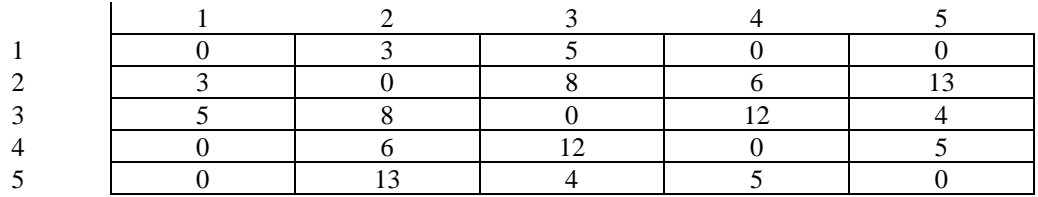

1. Να σχεδιάσετε το γράφο χρησιμοποιώντας κατευθυντήριες γραμμές.

- 2. Να βρείτε την πιο σύντομη διαδρομή από το κόμβο 2 στο κόμβο 5.
- 3. Τον αριθμό του κόμβου που συνδέεται με τους λιγότερους κόμβους.
- 4. Τον αριθμό του κόμβου που συνδέεται με όλους τους κόμβους.

#### **Μονάδες 4**

**Α.6** Ακολουθεί η εκφώνηση για την ανάπτυξη ενός προγράμματος:

«Να αναπτύξετε πρόγραμμα σε Γλώσσα το οποίο να διαβάζει τα μηνιαία έσοδα μιας επιχείρησης για το πρώτο εξάμηνο του 2022 και να τα καταχωρεί στο πίνακα ΕΣ. Στη συνέχεια να ελέγχει αν τα έσοδα για τον κάθε έναν από τους μήνες Φεβρουάριο, Μάρτιο, Απρίλιο, Μάιο και Ιούνιο ήταν περισσότερα από τα έσοδα του προηγούμενου μήνα εμφανίζοντας κατάλληλο μήνυμα.»

Για το πρόβλημα αυτό προτάθηκε η παρακάτω λύση:

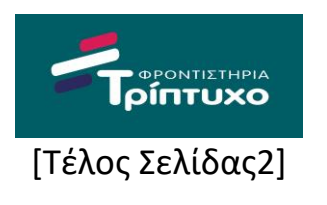

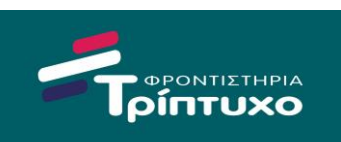

[Αρχή Σελίδας 3]

- 1. ΠΡΟΓΡΑΜΜΑ ΕΠΙΧΕΙΡΗΣΗ
- 2. ΜΕΤΑΒΛΗΤΕΣ
- 3. ΑΚΕΡΑΙΕΣ: Ι
- 4. ΠΡΑΓΜΑΤΙΚΕΣ: ΕΣ[6]
- 5. ΑΡΧΗ
- 6. ΓΙΑ Ι ΑΠΟ 1 ΜΕΧΡΙ 5
- 7. ΔΙΑΒΑΣΕ ΕΣ[Ι]
- 8. ΤΕΛΟΣ\_ΕΠΑΝΑΛΗΨΗΣ
- 9. ΓΙΑ Ι ΑΠΟ 1 ΜΕΧΡΙ 5
- 10. ΑΝ ΕΣ[I]  $\le$  = ΕΣ[I+1] ΤΟΤΕ
- 11. ΓΡΑΨΕ 'Ο',Ι,'ΟΣ ΑΥΞΗΣΗ'
- 12. ΤΕΛΟΣ\_ΑΝ
- 13. ΤΕΛΟΣ\_ΕΠΑΝΑΛΗΨΗΣ
- 14. ΤΕΛΟΣ\_ΠΡΟΓΡΑΜΜΑΤΟΣ

Να εκτελέσετε το πρόγραμμα για τιμές εισόδου 200,180,210,210,200,200 και να συμπληρώσετε τον πίνακα τιμών που ακολουθεί:

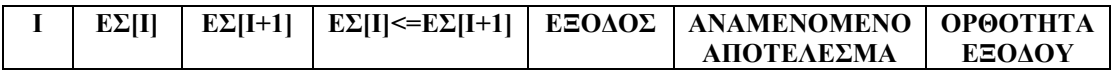

Να γράψετε τυχόν λογικά λάθη που εντοπίσατε και να προτείνετε διορθώσεις.

#### **Μονάδες 5**

#### **ΘΕΜΑ Β**

**Β.1** Όταν ρίχνουμε δύο ζάρια πιθανότητα να πετύχουμε ένα συγκεκριμένο αποτέλεσμα εξαρτάται από το πλήθος των συνδυασμών που μπορεί να μας δώσουν το συγκεκριμένο άθροισμα.

Για παράδειγμα, το αποτέλεσμα 11 δίνεται από τους παρακάτω δύο συνδυασμούς:

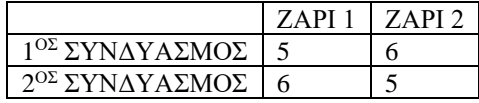

Επομένως, η πιθανότητά του είναι 2/36, γιατί 36 είναι όλοι οι πιθανοί συνδυασμοί.

Να γραφτεί υποπρόγραμμα που θα δέχεται ένα νούμερο από το 2 μέχρι το 12 και θα εμφανίζει την πιθανότητα του στην ρίψη δύο ζαριών, επί τοις εκατό.

**Μονάδες 10**

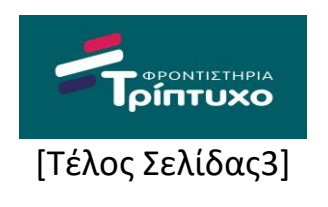

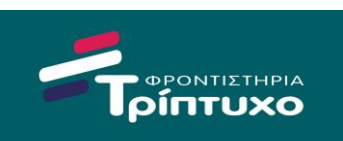

## [Αρχή Σελίδας 4]

## **Β.2** Δίνονται τα παρακάτω αντικείμενα:

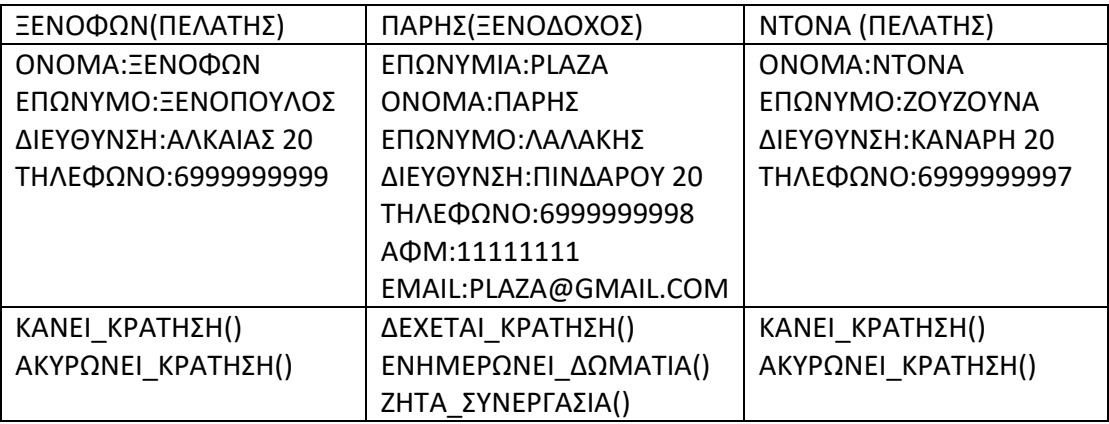

- **1.** Να δημιουργηθούν 2 κατάλληλες κλάσεις καθώς και μία υπερκλάση και να τοποθετηθούν ιεραρχικά.
- **2.** Για ποιες κλάσεις ισχύει το «Ένα Α είναι ένα Β»
- **3.** Ποιες είναι οι ιδιότητες που κληροδοτούνται από την υπερκλάση στις υπόλοιπες κλάσεις;
- **4.** Υπάρχει κάποια μέθοδος που να είναι πολυμορφική;
- **5.** Το αντικείμενο 'Ξενοφών' από ποιες κλάσεις κληρονομεί τις ιδιότητες και τις μεθόδους του;

**Μονάδες 10**

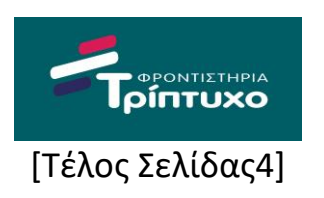

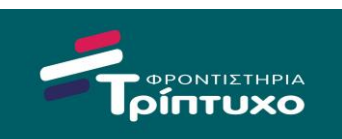

[Αρχή Σελίδας 5]

## **ΘΕΜΑ Γ**

Το παιχνίδι «κρεμάλα» είναι αγαπημένο πολλών παιδιών και έχει εμπνεύσει πολλά τηλεπαιχνίδια. Παίζεται ως εξής: Ο πρώτος παίκτης σκέφτεται μια λέξη και δίνει στον δεύτερο το πρώτο και το τελευταίο γράμμα (αν αυτά τα γράμματα υπάρχουν στην λέξη τα συμπληρώνει, βλέπε διευκρινήσεις). Τώρα ο δεύτερος καλείται να την μαντέψει, δίνοντας κάθε φορά από ένα γράμμα. Αν το γράμμα υπάρχει συμπληρώνεται στην λέξη, αν όχι ο παίκτης παίρνει μια ποινή. Αν ο δεύτερος παίκτης βρει την λέξη με λιγότερες από έξι ποινές νικάει, αλλιώς νικάει ο πρώτος. Να γραφτεί πρόγραμμα σε γλώσσα που:

**Γ1.** Περιλαμβάνει κατάλληλο τμήμα δηλώσεων

#### **Μονάδα 1**

**Γ2.** Να διαβάζει μια λέξη από τον πρώτο παίκτη (με μέγιστο αριθμό γραμμάτων τα 20) και να την καταχωρεί κατά γράμμα στον πίνακα Λ[20] μέχρι να δοθεί ως γράμμα το κενό. Έπειτα να την εμφανίζει με κενά στις άγνωστες θέσεις. Για παράδειγμα για την λέξη «ΛΟΥΛΟΥΔΙ» αρχικά να εμφανίζει: ''Λ \_ \_ Λ \_ \_ \_ Ι''

#### **Μονάδες 4**

**Γ3.** Να διαβάζει επαναληπτικά τα γράμματα που μαντεύει ο δεύτερος παίκτης μέχρι να βρει την λέξη ή να συμπληρώσει **6** ποινές. Για να ελέγξει αν υπάρχει το γράμμα να καλεί την συνάρτηση από το ερώτημα Γ4. Αν το γράμμα υπάρχει να ξαναεμφανίζει την λέξη με τα κατάλληλα κενά, αλλιώς να εμφανίζει κατάλληλο μήνυμα. Για παράδειγμα αν δώσει ο παίχτης το γράμμα ''Ο'' να εμφανίσει: ''Λ Ο \_ Λ Ο\_ \_ Ι''

#### **Μονάδες 8**

**Γ4.** Το υποπρόγραμμα ΥΠΑΡΧΕΙ δέχεται το γράμμα του δεύτερου παίκτη, τον πίνακα με την λέξη του πρώτου καθώς και μια μεταβλητή που εκφράζει το μέγεθος του πίνακα με την λέξη του πρώτου και επιστρέφει μια λογική τιμή που θα δείχνει αν υπάρχει το γράμμα ή όχι.

**Μονάδες 7** 

#### **ΠΑΡΑΤΗΡΗΣΗ: ΘΕΩΡΕΙΣΤΕ ΟΤΙ Ο ΧΡΗΣΤΗΣ ΘΑ ΔΩΣΕΙ ΣΙΓΟΥΡΑ ΜΙΑ ΛΕΞΗ**

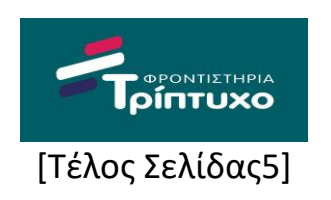

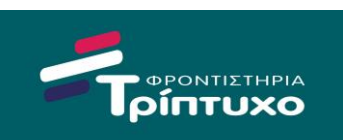

[Αρχή Σελίδας 6]

## **ΘΕΜΑ Δ**

Σε ένα πληροφοριακό σύστημα ενός καταστήματος ενοικίασης ταινιών DVD αποθηκεύονται τα παρακάτω στοιχεία των 5000 ταινιών που διαθέτει: Κωδικός, Κατηγορία, και Διαθέσιμο στους αντίστοιχους πίνακες ΚΔ[5000], ΚΑΤ[5000], Δ [5000]. Οι κωδικοί είναι ακέραιοι αριθμοί ενώ ο πίνακας Δ είναι λογικός. Δηλαδή περιέχει την τιμή ΆΛΗΘΗΣ εάν η ταινία είναι διαθέσιμη και ΨΕΥΔΗΣ εάν δεν είναι. Η χρέωση γίνεται βάσει του παρακάτω πίνακα:

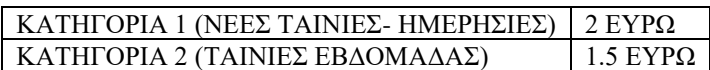

Ο πελάτης πληρώνει κατά την ενοικίαση μόνο το αναγραφόμενο ποσό ενώ κατά την επιστροφή πληρώνει μόνο το ποσό που προκύπτει λόγω της καθυστέρησης επιστροφής της ταινίας. Σε όλες τις περιπτώσεις η κάθε μέρα καθυστέρησης χρεώνεται με 1 ευρώ. Στο σύστημα αυτό εμφανίζεται το παρακάτω μενού στην οθόνη:

- 1. Ενοικίαση
- 2. Επιστροφή
- 3. Έξοδος

Να δημιουργήσετε πρόγραμμα το οποίο:

1. Θα περιλαμβάνει τμήμα δηλώσεων.

#### **Μονάδα 1**

2. Διαβάζει τους πίνακες ΚΔ[5000], ΚΑΤ[5000] και Δ[5000]. (Δεν είναι απαραίτητος ο έλεγχος εγκυρότητας.)

#### **Μονάδα 1**

- 3.
- a. Καλεί το υποπρόγραμμα ΜΕΝΟΥ το οποίο εμφανίζει το παραπάνω μενού στην οθόνη. Στο υποπρόγραμμα πρέπει να εισάγεται η επιλογή του χρήστη η οποία μπορεί να είναι μόνο μία εκ των αποδεκτών (1,2,3). Η επιλογή αυτή επιστρέφεται στο κυρίως πρόγραμμα.
- b. Να δημιουργήσετε το υποπρόγραμμα ΜΕΝΟΥ το οποίο αναφέρεται παραπάνω.

#### **Μονάδες 3**

4. Ανάλογα με την επιλογή του χρήστη, το πρόγραμμα εκτελεί τα παρακάτω:

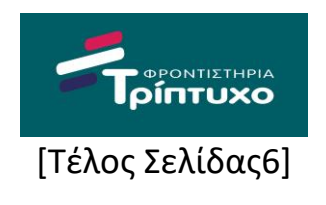

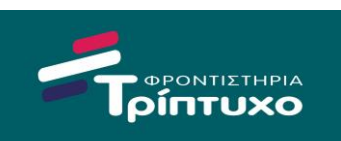

# [Αρχή Σελίδας 7]

**Επιλογή 1:** Διαβάζει τον κωδικό της ταινίας που επιθυμεί να ενοικιάσει ο πελάτης. Χρησιμοποιώντας το υποπρόγραμμα που περιγράφεται στο ερώτημα 5 ελέγχει αν ο κωδικός υπάρχει στον πίνακα ΚΔ και στην περίπτωση αυτή αν η ταινία είναι διαθέσιμη, εμφανίζει το ποσό που πρέπει να πληρώσει και καθιστά την ταινία ως μη διαθέσιμη. Αν δεν είναι διαθέσιμη εμφανίζει το μήνυμα «ΤΑΙΝΙΑ ΜΗ ΔΙΑΘΕΣΙΜΗ». Αν ο κωδικός δεν υπάρχει εμφανίζει το μήνυμα «ΛΑΘΟΣ ΚΩΔΙΚΟΣ».

**Επιλογή 2:** Διαβάζει τον κωδικό της ταινίας που επιστρέφει ο πελάτης καθώς και τον αριθμό ημερών που την κράτησε. Χρησιμοποιώντας το υποπρόγραμμα που περιγράφεται στο ερώτημα 5 ελέγχει αν ο κωδικός υπάρχει στον πίνακα ΚΔ και στην περίπτωση αυτή αν η ταινία έχει καθυστερήσει να επιστραφεί εμφανίζει το επιπλέον ποσό που πρέπει να πληρώσει για την καθυστέρηση. Σε κάθε περίπτωση καθιστά την ταινία διαθέσιμη. Αν ο κωδικός δεν υπάρχει εμφανίζει το μήνυμα «ΛΑΘΟΣ ΚΩΔΙΚΟΣ».

**Επιλογή 3:** Τερματίζει το πρόγραμμα.

Στις περιπτώσεις 1 και 2 επιστρέφει στο αρχικό μενού και επαναλαμβάνεται η ίδια διαδικασία.

## **Μονάδες 10**

5. Να δημιουργήσετε υποπρόγραμμα το οποίο θα δέχεται ως είσοδο έναν πίνακα ακεραίων Α[5000] και μια ακέραια μεταβλητή Χ και θα επιστρέφει τη θέση του πίνακα Α στην οποία υπάρχει η τιμή της Χ. Σε περίπτωση που η τιμή της Χ δεν υπάρχει στον πίνακα Α τότε θα επιστρέφεται η τιμή μηδέν.

#### **Μονάδες 5**

Σημείωση: Δεν απαιτείται κανένας έλεγχος τιμών εισόδου.

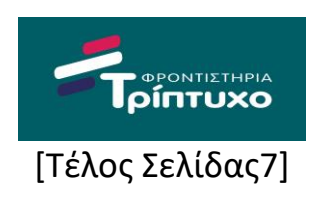